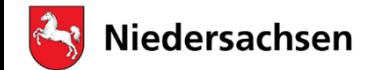

Regionales Landesamt für Schule und Bildung Braunschweig

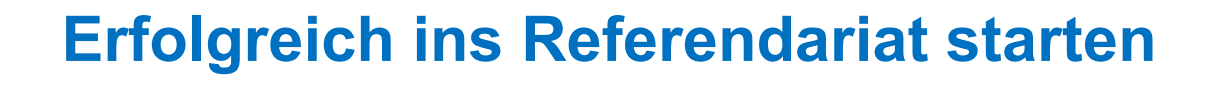

**Vortrag an der Universität Oldenburg**

**am 30.01.2024**

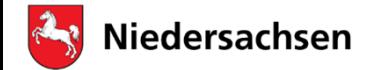

Regionales Landesamt für Schule und Bildung Braunschweig

### **Der Weg in den Vorbereitungsdienst**

- $\blacktriangleright$ Bewerbung (Folien 3 – 7)
- $\blacktriangleright$ Fristen und Termine (Folien 8 – 10)
- $\blacktriangleright$ Zulassung zum Vorbereitungsdienst für ein Lehramt (Folien 11 – 15)
- $\blacktriangleright$ Zuweisung zum Studienseminar (Folien 16 – 23)
- $\blacktriangleright$ Einstellung in den Vorbereitungsdienst (Folien 24 – 25)

Allgemeine Informationsquellen:

- $\bullet$ https://www.mk.niedersachsen.de/startseite/schule/lehrkrafte\_und\_nichtlehrendes\_person al/wege in den schuldienst/einstellung in den vorbereitungsdienst/einstellung-in-denvorbereitungsdienst-166230.html
- • https://bildungsportal-niedersachsen.de/schulorganisation/in-schule-arbeiten/lehrkraftwerden/vorbereitungsdienst/

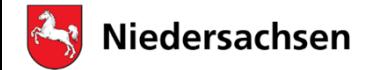

Regionales Landesamt für Schule und Bildung Braunschweig

Ihre **Bewerbung** hat mehrere Prüfungen zur Folge:

- 1. die **Zulassungsfähigkeit zum Vorbereitungsdienst** für ein Lehramt
- 2. die **Zuweisung zu einem Studienseminar**

(danach Zuständigkeitswechsel zur Einstellungssachbearbeitung)

3. die **Einstellung** in das Beamtenverhältnis auf Widerruf bzw. in ein öffentlich-rechtliches Ausbildungsverhältnis

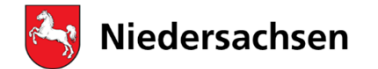

Regionales Landesamt für Schule und Bildung Braunschweig

4

### **Bewerbung**- **Für welches Lehramt?**

**Entsprechend Ihres Lehramtsstudiums können Sie sich bewerben für das Lehramt…**

- an **Gymnasien** \*
- an **Grundschulen \***
- an **Haupt- und Realschulen** mit den Schwerpunkten Hauptschulen (H) oder Realschulen (R)
- für **Sonderpädagogik**
- an **berufsbildenden Schulen**

**\* Ausnahmen aufgrund des "Lehrkräfte-Gewinnungspaketes"**

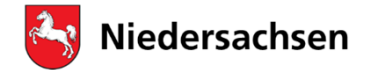

Regionales Landesamt für Schule und Bildung Braunschweig

### **\* Ausnahmen aufgrund des "Lehrkräfte-Gewinnungspaketes"**

#### **Im Rahmen der Gewinnung von Lehrkräften kommen auch zum Einstellungstermin 29.07.2024 folgende Änderungen zur Anwendung:**

- • Einstellung von Studienabsolventinnen und Studienabsolventen des Lehramtes an Grundschulen und des Lehramtes an Gymnasien in den Vorbereitungsdienst **fürdas Lehramt an Haupt- und Realschulen**
- $\bullet$  und Einstellung von Studienabsolventinnen und Studienabsolventen des Lehramtes an Gymnasien in den Vorbereitungsdienst **für das Lehramt an Grundschulen**.

https://www.mk.niedersachsen.de/startseite/aktuelles/presseinformationen/niedersachsen-setztlehrkrafte-gewinnungspaket-um-730-zusatzliche-stellen-lehrkrafte-pramie-mehr-quereinstiegtonne-fachkraftgewinnung-aktiv-gestalten-212869.html

https://www.mk.niedersachsen.de/download/190645/Sondermassnahmen\_zum\_Einstellungstermin\_29.7.2024.pdf

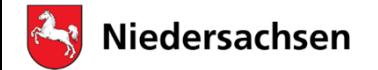

Regionales Landesamt für Schule und Bildung Braunschweig

#### **Wo müssen Sie sich bewerben?**

Beim Regionalen Landesamt für Schule und Bildung Braunschweig, Fachbereich VD/Q (Vorbereitungsdienst / Quereinstieg)

#### **Wie bewerben Sie sich?**

Im Internet über **www.zulaonline.niedersachsen.de**

Bitte lesen Sie dort aufmerksam die angebotenen Informationen und die FAQs

**Sie bewerben sich elektronisch und schriftlich.** 

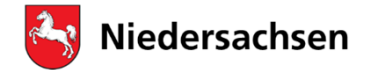

**Regionales** Landesamt für Schule und Bildung Braunschweig

### **Erforderliche Unterlagen für das Bewerbungsverfahren**

- •**Bewerbungsbogen** (ausgedruckt und persönlich unterschrieben)
- $\bullet$ **Tabellarischer Lebenslauf, empfohlen mit Lichtbild**
- •Unterlagen bzgl. einer begründeten **örtlichen Bindung**
- $\bullet$ ggf. Kopie des **Masterzeugnisses** (nicht beglaubigt)

#### **Wichtig: Das Masterzeugnis kann nachgereicht werden!**

**Zur Fristwahrung kann auch eine Bescheinigung der Universität oder das Transcript of Records vorgelegt werden, sofern der Studienabschluss mit Note hieraus ersichtlich ist oder anstelle der Note zumindest eine Bescheinigung des Prüfungsamtes vorgelegt wird, dass das Masterstudium bestanden ist. Es müssen alle Studienleistungen abgeschlossen sein!**

Senden an: Zula-Noten@rlsb-bs.niedersachsen.de

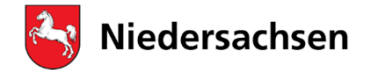

Regionales Landesamt für Schule und Bildung Braunschweig

### Beachten Sie bitte zwei Fristen:

1. Ihr ausgedruckter und unterschriebener **Bewerbungsbogen** aus **zulaonline** muss bis zum Ende der **Bewerbungsfrist** eingegangen sein. **Achtung Ausschlussfrist !**

- 2. Für die Vorlage Ihrer **Abschlussnote (Zeugnis)** gilt Folgendes:
- Bei Vorlage innerhalb der **Nachreichfrist (ca. 4 Wochen)** nehmen Sie am **Hauptlauf** des Zulassungsverfahrens teil.
- Bei **späterer** Vorlage der **Abschlussnote** (nicht zwingend des Masterzeugnisses) kann Ihre Bewerbung nur noch **nachrangig**, das heißt im Rahmen noch verfügbarer Ausbildungsmöglichkeiten in den Studienseminaren, berücksichtigt werden.

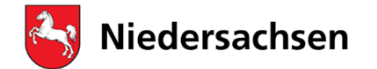

Regionales Landesamt für Schule und Bildung Braunschweig

### **Fristen und Termine für den allgemeinbildenden Bereich**

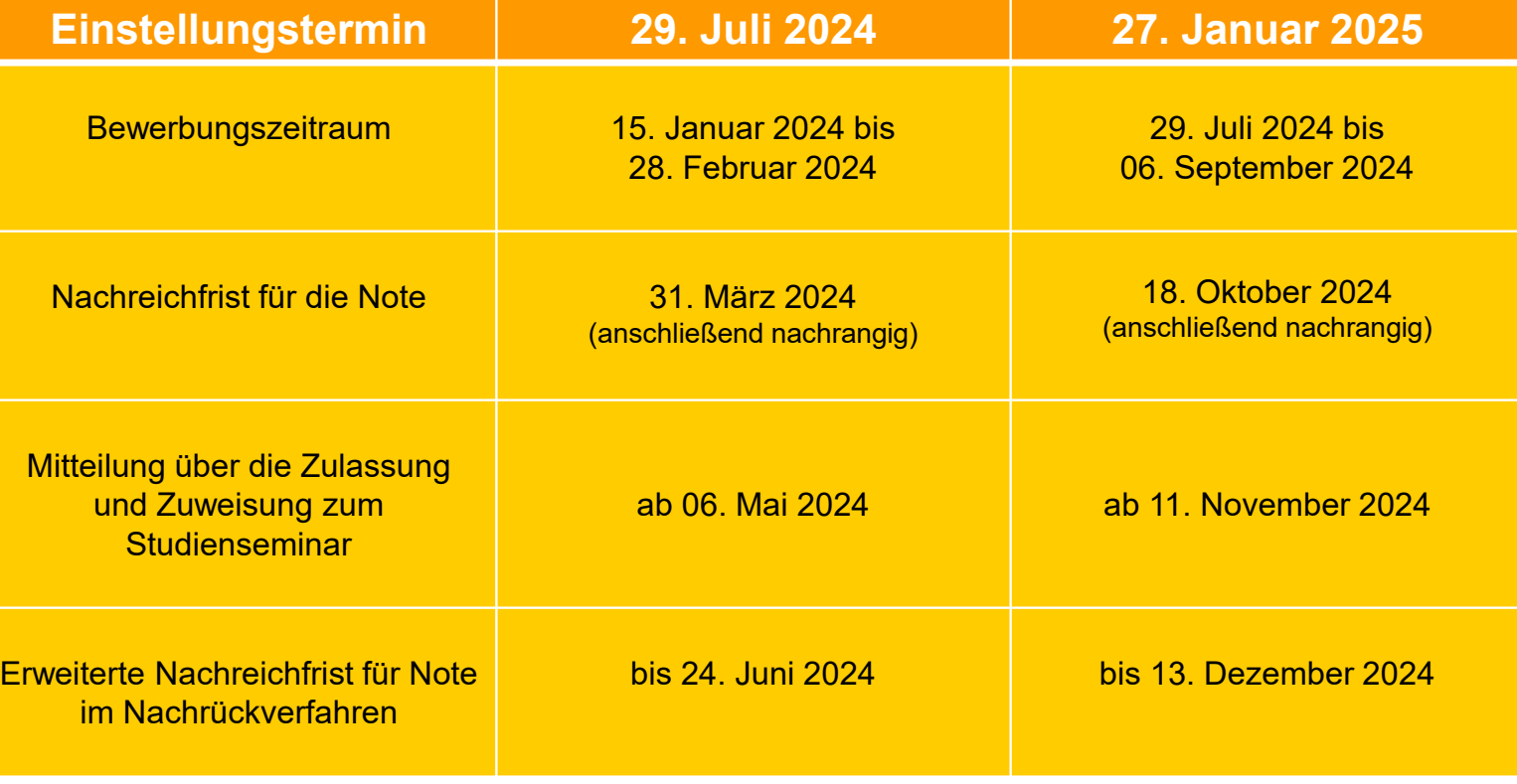

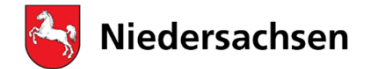

Regionales Landesamt für Schule und Bildung Braunschweig

### **Fristen und Termine für den berufsbildenden Bereich**

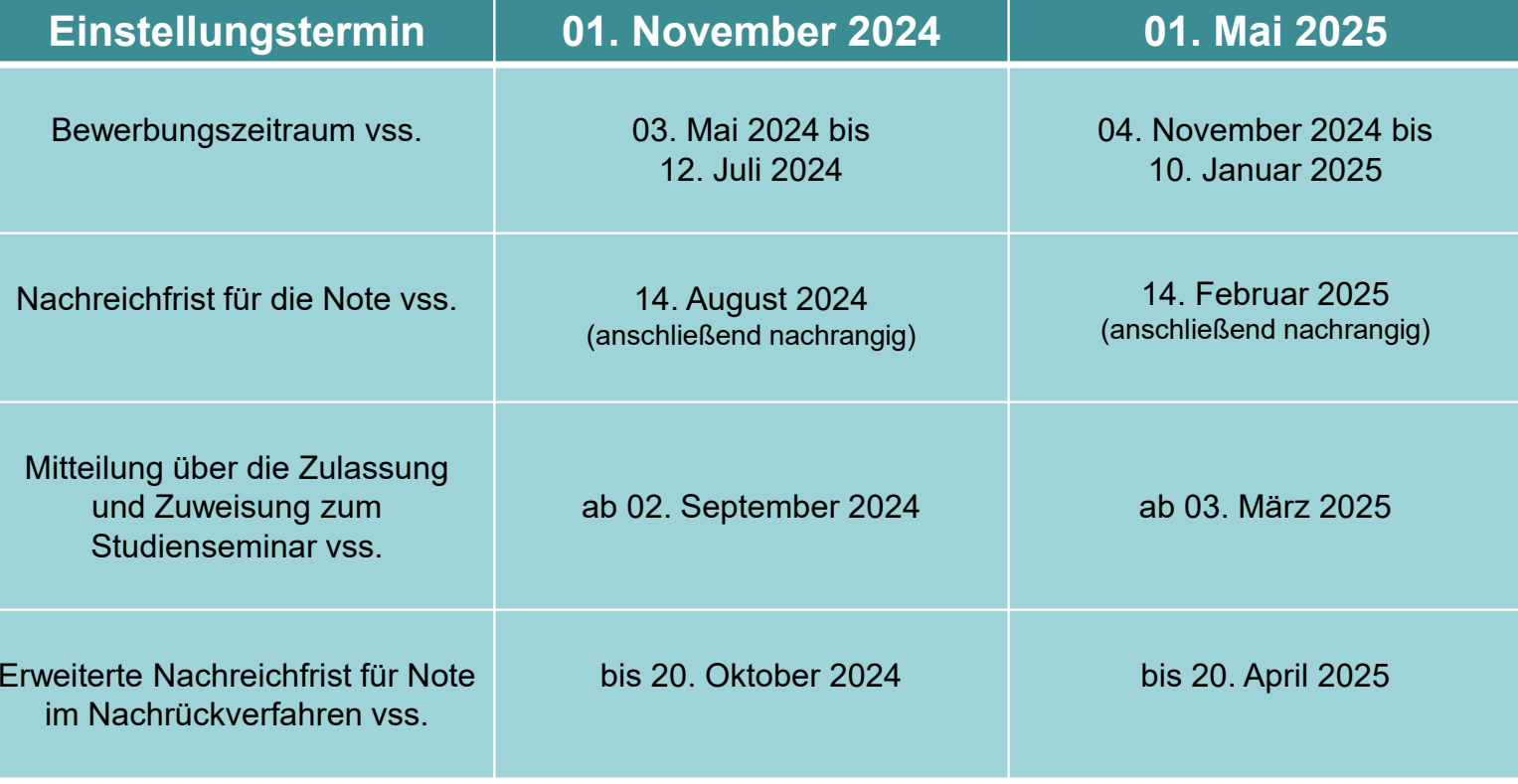

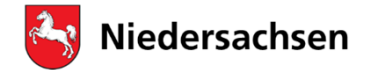

### Fristen und Termine

Gemeinsam für **Schule und Bildung** 

Regionales Landesamt für Schule und Bildung Braunschweig

### Zeit zwischen Studium und VD

Nach derzeit gültiger Rechtslage sind Sie nicht verpflichtet, den Vorbereitungsdienst unmittelbar nach Abschluss Ihres Studiums zu beginnen.

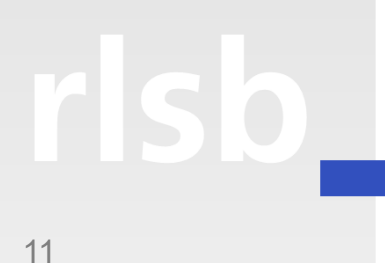

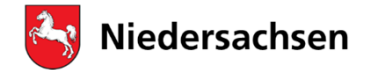

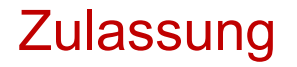

Regionales Landesamt für Schule und Bildung Braunschweig

### **Zulassung zum Vorbereitungsdienst**

- **Wer kann zugelassen werden?**
- **Wie viele?**

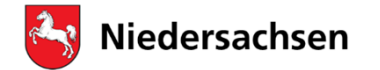

Regionales Landesamt für Schule und Bildung Braunschweig

### **Wer kann zugelassen werden?**

- Zum Vorbereitungsdienst kann zugelassen werden, wer
- das Lehramtsstudium mit dem Master of Education oder der Ersten Staatsprüfung abgeschlossen hat
- oder ein anderes Universitätsstudium mit einem Mastergrad, einem Diplom oder mit einem Magister abgeschlossen hat, aus dem sich zwei Unterrichtsfächer ableiten lassen (Quereinsteiger),
- für das Lehramt an berufsbildenden Schulen die geforderten berufspraktischen Tätigkeiten nachweist
- über die erforderlichen Kenntnisse der deutschen Sprache verfügt
- $\triangleright$  <code>und</code> kein Ausschlussgrund vorliegt (Nichteignung).

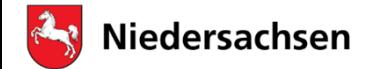

### **Zulassung**

Gemeinsam für **Schule und Bildung** 

Regionales Landesamt für Schule und Bildung Braunschweig

### **Wie viele Zulassungen sind möglich?**

Zu jedem Einstellungstermin werden vom Kultusministerium **Haushaltsmittel (Stellen)** für die Einstellung von Lehrkräften im Vorbereitungsdienst bereitgestellt.

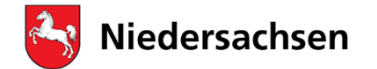

**Zulassung** 

#### Gemeinsam für **Schule und Bildung**

Regionales Landesamt für Schule und Bildung Braunschweig

### **Zulassungen zum letzten Einstellungstermin10.08.2023**

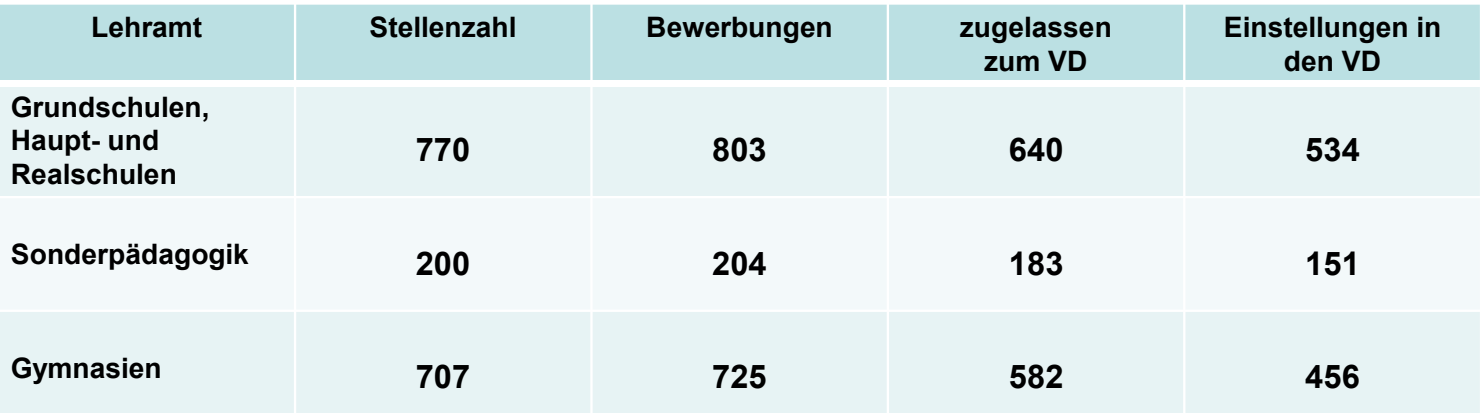

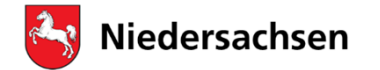

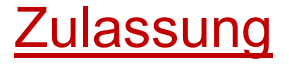

Regionales Landesamt für Schule und Bildung Braunschweig

Zulassungen der Bewerber/innen mit Lehramtsstudium zum letzten Einstellungstermin

Lehrämter mit Schwerpunkt **Grundschulen** <sup>=</sup>**alle**

Lehrämter mit Schwerpunkt **Haupt- oder Realschulen** = **alle**

Lehramt für **Sonderpädagogik** <sup>=</sup> **alle**

Lehramt an **Gymnasien** *<sup>=</sup>***alle**

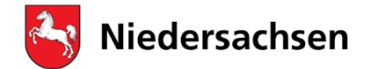

### Zuweisung

#### Gemeinsam für **Schule und Bildung**

Regionales Landesamt für Schule und Bildung Braunschweig

•

•

•

•

•

### **Zuweisung zu einem Studienseminar**

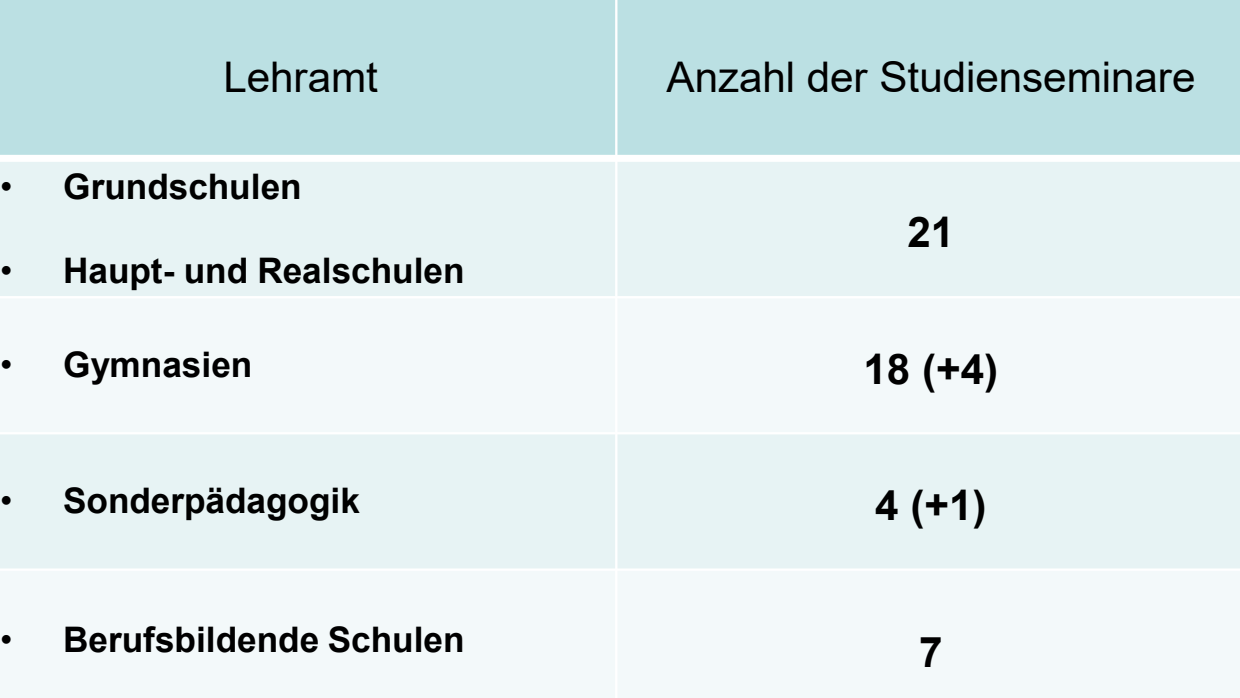

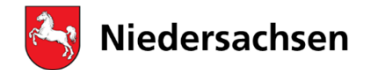

### **Zuweisung**

#### Gemeinsam für **Schule und Bildung**

Regionales Landesamt für Schule und Bildung Braunschweig

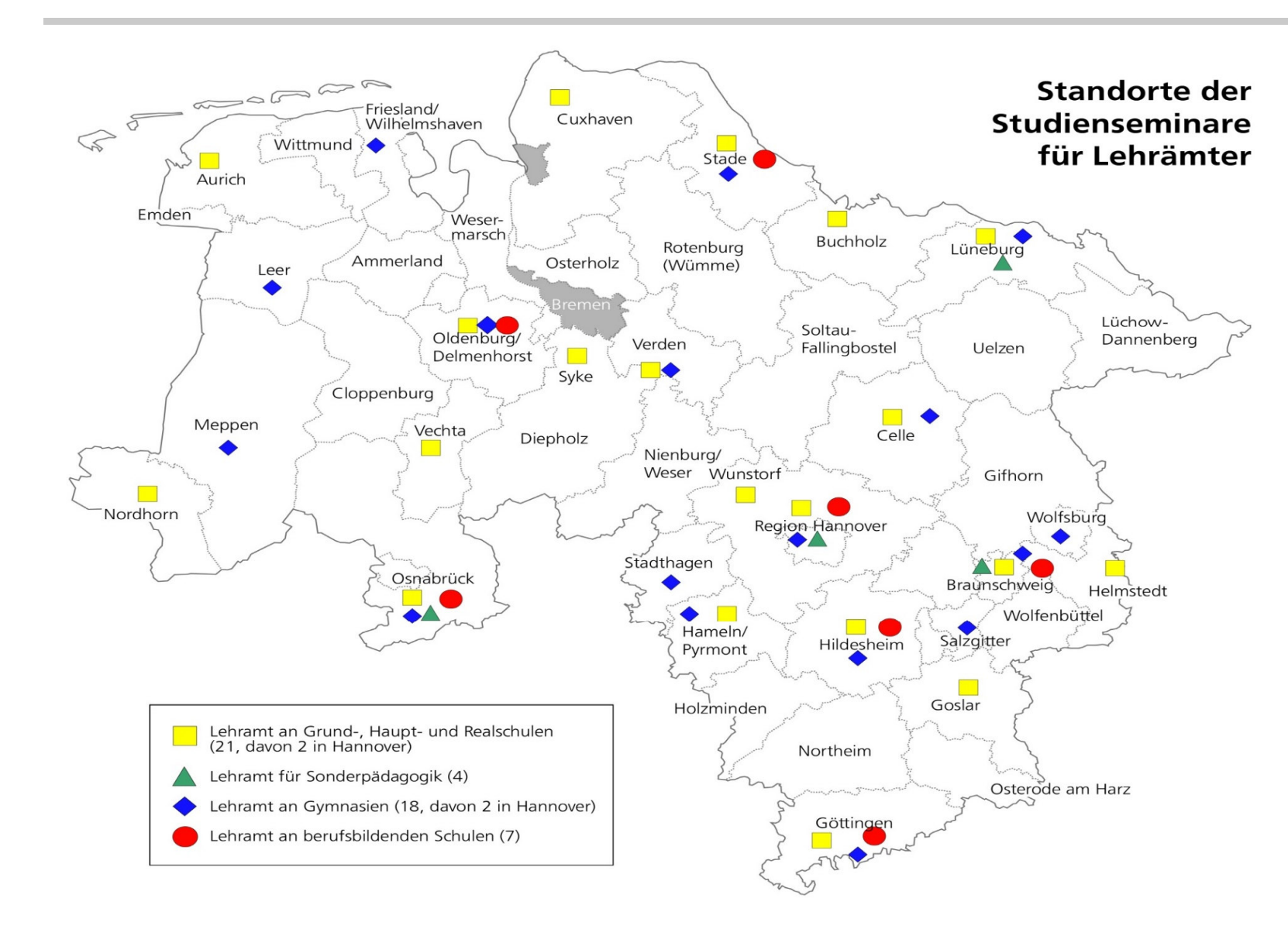

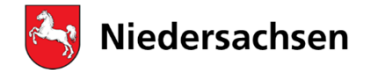

Regionales Landesamt für Schule und Bildung Braunschweig

### **Zuweisungen erfordern einen Interessensausgleich**

**Folgende Interessen sind bei der Auswahl des geeigneten Studienseminars zu berücksichtigen:**

- Das Landesinteresse an einer möglichst flächendeckenden und gleichmäßigen Auslastung aller Studienseminare
- Das Interesse der einzelnen Studienseminare an Belegung möglichst aller freien Ausbildungskapazitäten (bzgl. der Unterrichtsfächer und Pädagogikseminare) und in den Ausbildungsschulen
- Die Wünsche der Bewerber/innen

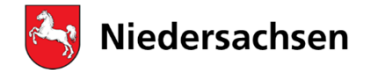

Regionales Landesamt für Schule und Bildung Braunschweig

### **Wunschorte**

In Ihrer Bewerbung können Sie **bis zu drei Studienseminare** angeben. Der erste Wunschort hat die höchste Priorität.

Falls wegen sozialer Gründe eine besondere Bindung an Ihren ersten Wunschort besteht, sollten Sie das **schon in Ihrer Bewerbung** anführen.

Im Landesdurchschnitt können erfahrungsgemäß ca. 50% der Erstwünsche erfüllt werden. Hierbei sind erhebliche Abweichungen bei den einzelnen Studienseminaren zu verzeichnen.

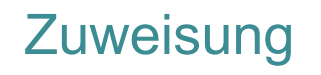

### **Niedersachsen**

#### Gemeinsam für **Schule und Bildung**

Regionales Landesamt für Schule und Bildung Braunschweig

### **Soziale Gründe**

Für die Verteilung der Bewerber/innen auf die Studienseminare gelten folgende Kriterien in nachstehender **Reihenfolge**:

- **1. Schwerbehinderung im Sinne des SGB IX**
- **2. Bewerber/innen mit Kindern**
- **3. Verheiratete Bewerber/innen und eingetragene Lebenspartnerschaften**  (nicht gemeint sind eheähnliche Beziehungen)
- **4. Bewerber/innen, die eine besondere Bindung zum Wunschort nachgewiesen haben** (z.B. mehrjähriges aktives Ehrenamt beim DRK, freiwillige Feuerwehr, kommunales Mandat, Pflege eines pflegebedürftigen Angehörigen im Sinne des § 14 SGB XI [Bescheinigung der Pflegekasse])

Für Informationen zur Vereinbarkeit von Familie und Beruf siehe auch: https://bildungsportal-niedersachsen.de/schulorganisation/in-schulearbeiten/gleichstellungsbeauftragte-sowie-personalraete-undschwerbehindertenvertretung/gleichstellungsbeauftragte

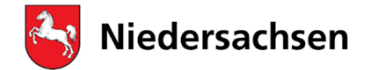

### **Zuweisung**

#### Gemeinsam für **Schule und Bildung**

Regionales Landesamt für Schule und Bildung Braunschweig

### **Ausbildungskapazitäten**

#### **Ausgangspunkt sind die Wünsche der Bewerber/innen. Den Wünschen werden die Möglichkeiten in den Studienseminaren gegenübergestellt.**

#### **Folgende Fragen sind zu beantworten:**

- Werden tatsächlich beide studierten Fächer am Wunschseminar ausgebildet? **Fächerübersichten:**
- 1. https://www.mk.niedersachsen.de/download/112536/Standorte\_und\_Faecheruebersicht\_der\_ Studienseminare\_fuer\_**GHR\_und\_Sonderpaedagogik**.pdf
- 2. https://www.mk.niedersachsen.de/download/5804/Standorte\_und\_Faecheruebersicht\_der\_St udienseminare\_fuer\_**Gymnasien**.pdf
- $\blacksquare$  Gibt es dort noch freie Ausbildungskapazitäten in den Fachseminaren und in den Pädagogikseminaren?
- $\blacksquare$ Wie sieht die Gesamtauslastung des Studienseminars aus?
- $\blacksquare$  Bestehen ausreichende Plätze in den Ausbildungsschulen (Diese Frage klärt das ausgewählte Studienseminar)

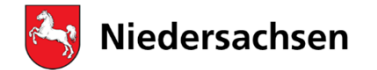

Regionales Landesamt für Schule und Bildung Braunschweig

## **Antrag auf Überprüfung der Zuweisung**

**Was ist zu tun, wenn ich mit der Zuweisung nicht einverstanden bin?** Sollte der Ihnen zugewiesene Seminarort aus **gewichtigen Gründen unzumutbar**erscheinen, können Sie unter Angabe dieser Gründe und der Beifügung entsprechender Belege einen Antrag auf Überprüfung der Zuweisung stellen.

Erläuterungen hierzu finden Sie bei den Hinweisen in Zula-online beim Button "Erklärung".

**Ein Rechtsanspruch auf Umsetzung besteht nicht.** 

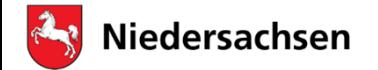

### **Zuweisung**

Gemeinsam für **Schule und Bildung** 

**Regionales** Landesamt für Schule und Bildung Braunschweig

### **Ausbildungsschulen**

Im **Zulassungsverfahren** wird **nur** darüber entschieden, **welchem Studienseminar**  Sie zur Ausbildung zugewiesen werden. **Wünsche zu bestimmten Ausbildungsschulen können im Zuweisungsverfahren nicht berücksichtigt werden (bei allgemeinbildenden Schulen).**

Die Auswahl der Ausbildungsschule erfolgt auf Vorschlag des **Studienseminars** im Einvernehmen mit dem schulfachlichen Dezernat des örtlich zuständigen Regionalen Landesamtes für Schule und Bildung.

Im Einstellungsschreiben wird die Ausbildungsschule endgültig festgelegt.

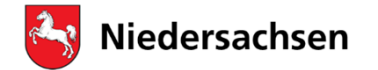

Regionales Landesamt für Schule und Bildung Braunschweig

### **Einstellung in den Vorbereitungsdienst**

Im Anschluss an Ihre erfolgreiche Zulassung zum Vorbereitungsdienst übernehmen die Kolleginnen und Kollegen des Fachbereichs Personal im RLSB Braunschweig Ihre weitere Betreuung.

Diese bereiten das **Einstellungsverfahren** vor, das mit der Aushändigung Ihrer Ernennungsurkunde am Einstellungstag im Studienseminar enden wird.

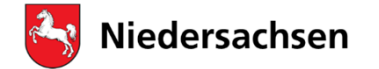

**Regionales** Landesamt für Schule und Bildung Braunschweig

### **Einstellung in den Vorbereitungsdienst**

#### **Sie werden schriftlich aufgefordert, weitere Unterlagen nachzureichen und Erklärungen abzugeben:**

 Unterlagen wie Zeugnisse, Personenstandsurkunden, Erklärung zu den wirtschaftlichen Verhältnissen, Erste Hilfe-Bescheinigung, erweitertes Führungszeugnis usw.

#### **Und es finden letzte Entscheidungen statt:**

- Prüfung der beamtenrechtlichen Einstellungsvoraussetzungen, Ausbildung in einem •öffentlich-rechtlichen Ausbildungsverhältnis
- Festsetzung der Dauer des Vorbereitungsdienstes (Antrag auf Verkürzung, Anrechnung  $\bullet$ von Vordienstzeiten…)
- Antrag auf Elternzeit, Antrag auf Ausbildung in Teilzeit …•

#### **Weitere Hinweise finden Sie auf der Internetseite des Regionalen Landesamtes für Schule und Bildung Braunschweig unter**

 https://bildungsportal-niedersachsen.de/schulorganisation/in-schule-arbeiten/lehrkraftwerden/vorbereitungsdienst/

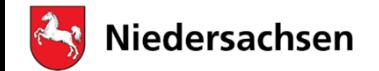

Regionales Landesamt für Schule und Bildung Braunschweig

## **Zeit für Ihre Fragen**

Darüber hinaus können Sie sich bei Fragen zur Zulassung zum Vorbereitungsdienst an die folgende Telefon-Hotline wenden:

#### **0531 484-3369**

**Sprechzeiten:** Montag, Dienstag, Donnerstag, Freitag von 09:00 bis 11:00 Uhr

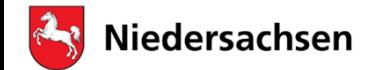

Regionales Landesamt für Schule und Bildung Braunschweig

# **Danke**

# **für Ihre Aufmerksamkeit**

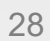